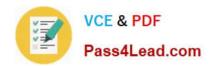

# 200-355<sup>Q&As</sup>

Implementing Cisco Wireless Network Fundamentals

# Pass Cisco 200-355 Exam with 100% Guarantee

Free Download Real Questions & Answers PDF and VCE file from:

https://www.pass4lead.com/200-355.html

100% Passing Guarantee 100% Money Back Assurance

Following Questions and Answers are all new published by Cisco
Official Exam Center

- Instant Download After Purchase
- 100% Money Back Guarantee
- 365 Days Free Update
- 800,000+ Satisfied Customers

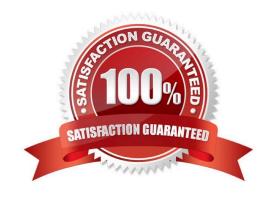

## https://www.pass4lead.com/200-355.html 2022 Latest pass4lead 200-355 PDF and VCE dumps Download

### **QUESTION 1**

An 802.11g network is experiencing intermittent signal degradation and Spectrum Analyzer is being used to try and locate the problem. What two interferers would likely be identified? (Choose two.)

- A. multiple cell phones
- B. microwave oven
- C. FM Radio
- D. cordless phone
- E. document scanner

Correct Answer: BD

#### **QUESTION 2**

Which CLI command would you use on the Cisco WLC to display detailed information for a client associated with a lightweight access point?

- A. debug dot11
- B. show arp switch
- C. show client detailed
- D. show exclusionlist

Correct Answer: C

#### **QUESTION 3**

Instructions:

THIS TASK DOES NOT REQUIRE DEVICE CONFIGURATION

To access the multiple-choice questions, click on the numbered box on the left of the top panel.

There is one multiple-choice question with this task. Be sure to answer the question before selecting the Next button

Scenario:

A wireless LAN controller, AP, IOS switch, and wireless client have been properly configured. Use the exhibits to answer the question.

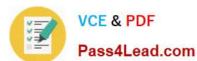

## https://www.pass4lead.com/200-355.html

2022 Latest pass4lead 200-355 PDF and VCE dumps Download

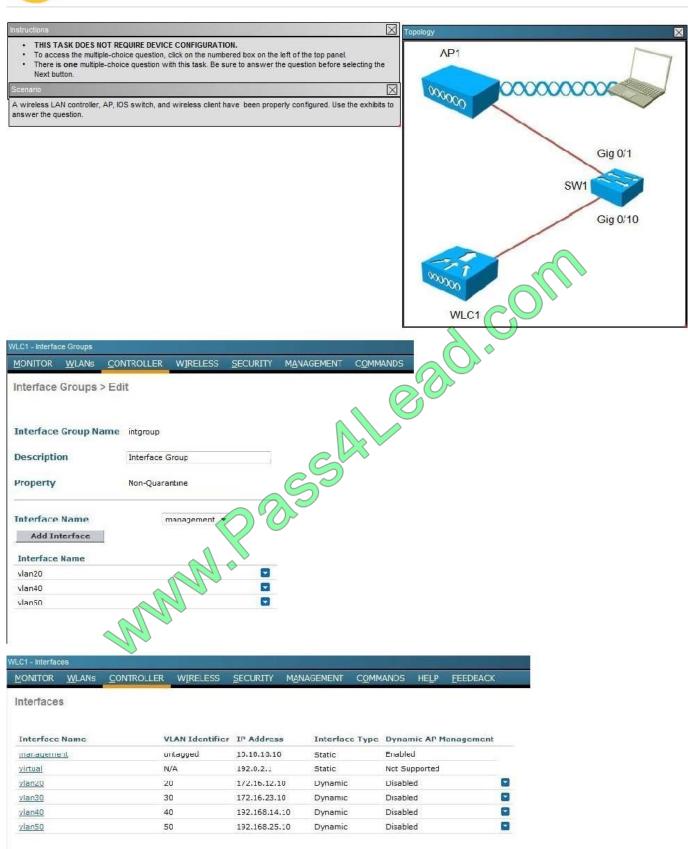

## https://www.pass4lead.com/200-355.html

2022 Latest pass4lead 200-355 PDF and VCE dumps Download

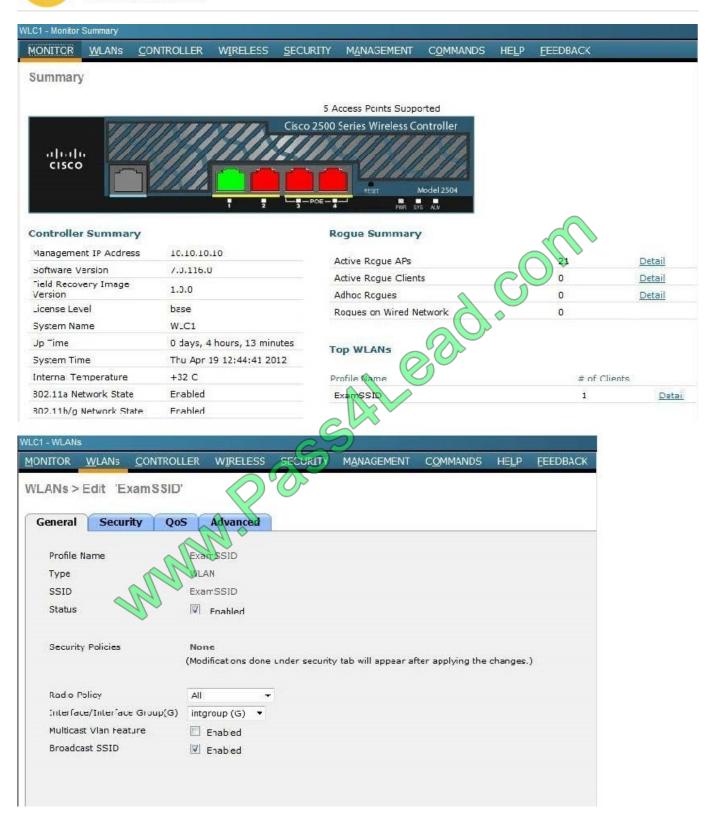

When a client associates to ExamSSID, which network address will be assigned?

- A. The IP address assigned will be based on the AP network assignment of 10.10.10.0.
- B. The IP address assigned will be based on the AP network assignment of 172.16.23.0.
- C. The IP address will be assigned in a round-robin format based on the 172.16.12.0, 172.16.23.0,192.168.14.0

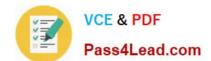

## https://www.pass4lead.com/200-355.html

2022 Latest pass4lead 200-355 PDF and VCE dumps Download

address pools.

D. The IP address will be assigned in a round-robin format based on the 172.16.12.0, 192.168.14.0,192.168.25.0 pools.

E. The IP address will be assigned in a round-robin format based on the 172.16.12.0, 172.16.23.0,192.168.14.0,192.168.25.0 pools.

Correct Answer: D

The IP addresses will be assigned round robin to the three interface groups, which we can see are vlan20, vlan40, and vlan50. From the WLC-interfaces tab we see that the IP addresses assigned to these 3 interfaces are 172.16.12.10, 172.16.14.10, and 192.168.25.10, respectively.

### **QUESTION 4**

When using DHCP option 43, the discovery option supports vendor specific identifiers in order to obtain what IP address?

- A. core router\\'s gateway
- B. closest distribution switch
- C. local WLAN controller
- D. local Radius Server

Correct Answer: C

#### **QUESTION 5**

In the AP Layer 3 controller discovery process, after the LWAPP Discovery Request is broadcast on a local subnet, what is the next step that the AP takes?

- A. Determine whether the controller responses are the primary controller.
- B. Send an LWAPP discovery request to controllers learned via OTAP if operational.
- C. Send an LWAPP response to the master controller if known.
- D. Wait 5 seconds and resend a Discovery Request to the local subnet.

Correct Answer: B

200-355 PDF Dumps

200-355 Practice Test

200-355 Exam Questions

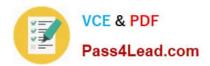

To Read the Whole Q&As, please purchase the Complete Version from Our website.

# Try our product!

100% Guaranteed Success

100% Money Back Guarantee

365 Days Free Update

**Instant Download After Purchase** 

24x7 Customer Support

Average 99.9% Success Rate

More than 800,000 Satisfied Customers Worldwide

Multi-Platform capabilities - Windows, Mac, Android, iPhone, iPod, iPad, Kindle

We provide exam PDF and VCE of Cisco, Microsoft, IBM, CompTIA, Oracle and other IT Certifications. You can view Vendor list of All Certification Exams offered:

https://www.pass4lead.com/allproducts

## **Need Help**

Please provide as much detail as possible so we can best assist you. To update a previously submitted ticket:

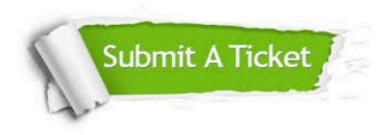

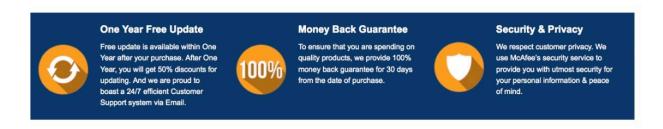

Any charges made through this site will appear as Global Simulators Limited.

All trademarks are the property of their respective owners.

Copyright © pass4lead, All Rights Reserved.